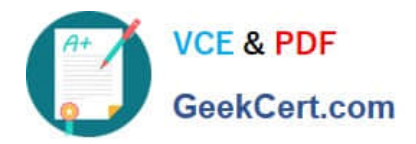

# **JN0-220Q&As**

Automation and DevOps, Associate (JNCIA-DevOps)

# **Pass Juniper JN0-220 Exam with 100% Guarantee**

Free Download Real Questions & Answers **PDF** and **VCE** file from:

**https://www.geekcert.com/jn0-220.html**

100% Passing Guarantee 100% Money Back Assurance

Following Questions and Answers are all new published by Juniper Official Exam Center

**C** Instant Download After Purchase **83 100% Money Back Guarantee** 

- 
- 365 Days Free Update
- 800,000+ Satisfied Customers

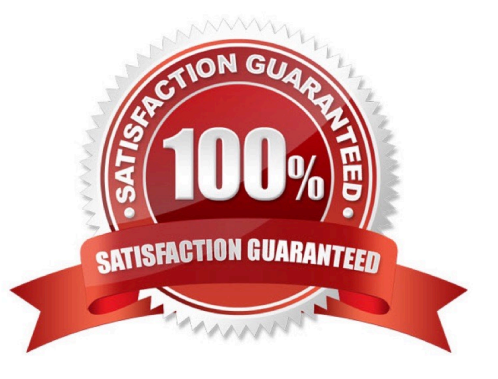

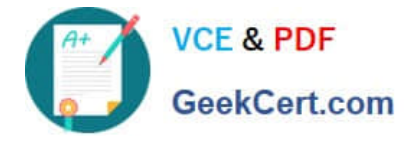

#### **QUESTION 1**

You are asked to gather interface information from a Junos device. Your environment supports the JSON format. To determine how interface information is represented, you decide to view all of the configured interface key-value pairs in the current Junos candidate configuration.

- In this scenario, which command will provide the information that you need?
- A. user@router# show interfaces | find json
- B. user@router# show interfaces | display json
- C. user@router# show interfaces | except json
- D. user@router# show interfaces | match json

Correct Answer: B

# **QUESTION 2**

Click the Exhibit button.

The exhibit demonstrates the output from which type of session?

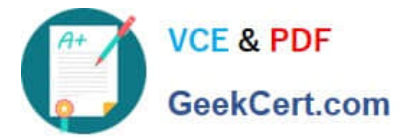

```
<!--No zombies were killed during the creation of this user interface -
<!--user lab, class j-super-user -->
<hello xmlns="urn:ietf:params:xml:ns:netconf:base:1.0">
  <capabilities>
      <capability>urn:ietf:params:netconf:base:1.0</capability>
      <capability>urn:ietf:params:netconf:capability:candidate:1.0</cap
ility>
      <capability>urn:ietf:params:netconf:capability:confirmed-
commit:1.0</capability>
      <capability>urn:ietf:params:netconf:capability:validate:1.0</capa
lity>
      <capability>urn:ietf:params:netconf:capability:url:1.0?
scheme=http, ftp, file</capability>
      <capability>urn:ietf:params:xml:ns:netconf:base:1.0</capability>
      <capability>urn:ietf:params:xml:ns:netconf:capability:candidate:1
</capability>
      <capability>urn:ietf:params:xml:ns:netconf:capability:confirmed-
commit:1.0</capability>
      <capability>urn:ietf:params:xml:ns:netconf:capability:validate:1.
/capability>
      ...Trimmed...
  </capabilities>
   <session-id>34214</session-id>
\langle /hello \rangle11 > 11A. REST API 
B. Ansible 
C. PyEZ 
D. NETCONF 
Correct Answer: D 
Reference: https://www.ietf.org/mail-archive/web/netconf/current/msg05567.html
```
# **QUESTION 3**

Click the Exhibit button.

Referring to the exhibit, what is printed when you execute the python print (a[3]) command?

$$
\Rightarrow \Rightarrow a = [1, 4, 5, 2, 3, 8, 7, 9]
$$

A. 2

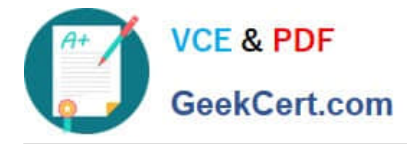

B. 8

C. 0

D. 5

Correct Answer: D

Reference: https://swcarpentry.github.io/python-novice-inflammation/02-loop/

#### **QUESTION 4**

What is the correct command to enable the REST API Explorer on a Junos device?

- A. set system services rest http
- B. set system services web-management http
- C. set system services web-management webapi https default-certificate
- D. set system services rest enable-explorer
- Correct Answer: D

Reference: https://www.juniper.net/documentation/en\_US/junos/topics/example/rest-api-explorerexample.html

### **QUESTION 5**

Which statement is true about using Ansible a Junos device?

- A. The Junos device does not have an Ansible agent installed
- B. SFTP must be used to allow communication between the Ansible control server and the Junos device
- C. An Ansible playbook is a set of tasks written in XML
- D. Ansible modules are copied and executed on the Junos device
- Correct Answer: D

[JN0-220 Practice Test](https://www.geekcert.com/jn0-220.html) [JN0-220 Exam Questions](https://www.geekcert.com/jn0-220.html) [JN0-220 Braindumps](https://www.geekcert.com/jn0-220.html)